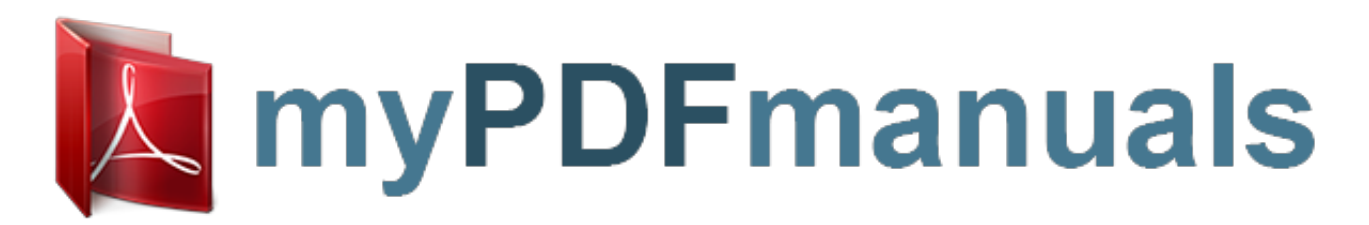

You can read the recommendations in the user guide, the technical guide or the installation guide for SONY NWZ-E453. You'll find the answers to all your questions on the SONY NWZ-E453 in the user manual (information, specifications, safety advice, size, accessories, etc.). Detailed instructions for use are in the User's Guide.

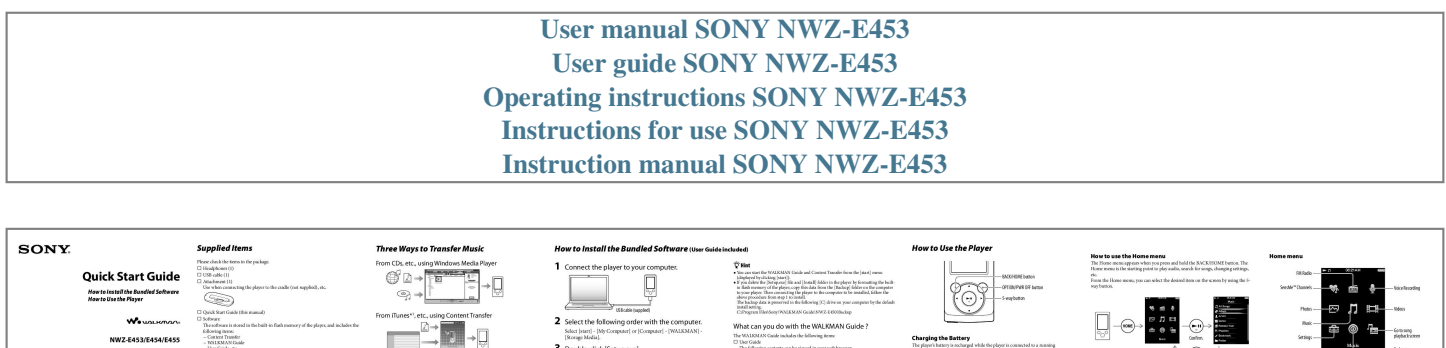

**THE REPORT OF A** 

:<br>accompanied by the Use<br>m the WALROLAN Cards

 $\overline{\Box}$ 

ons.<br>click <mark>all</mark> (WALKMAN Guide) on the<br>to start the WALKMAN Guide.

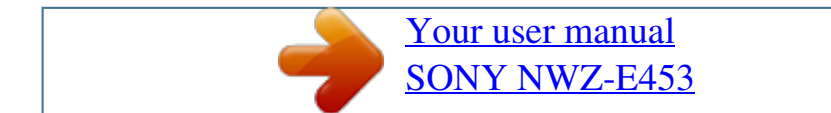

## *Manual abstract:*

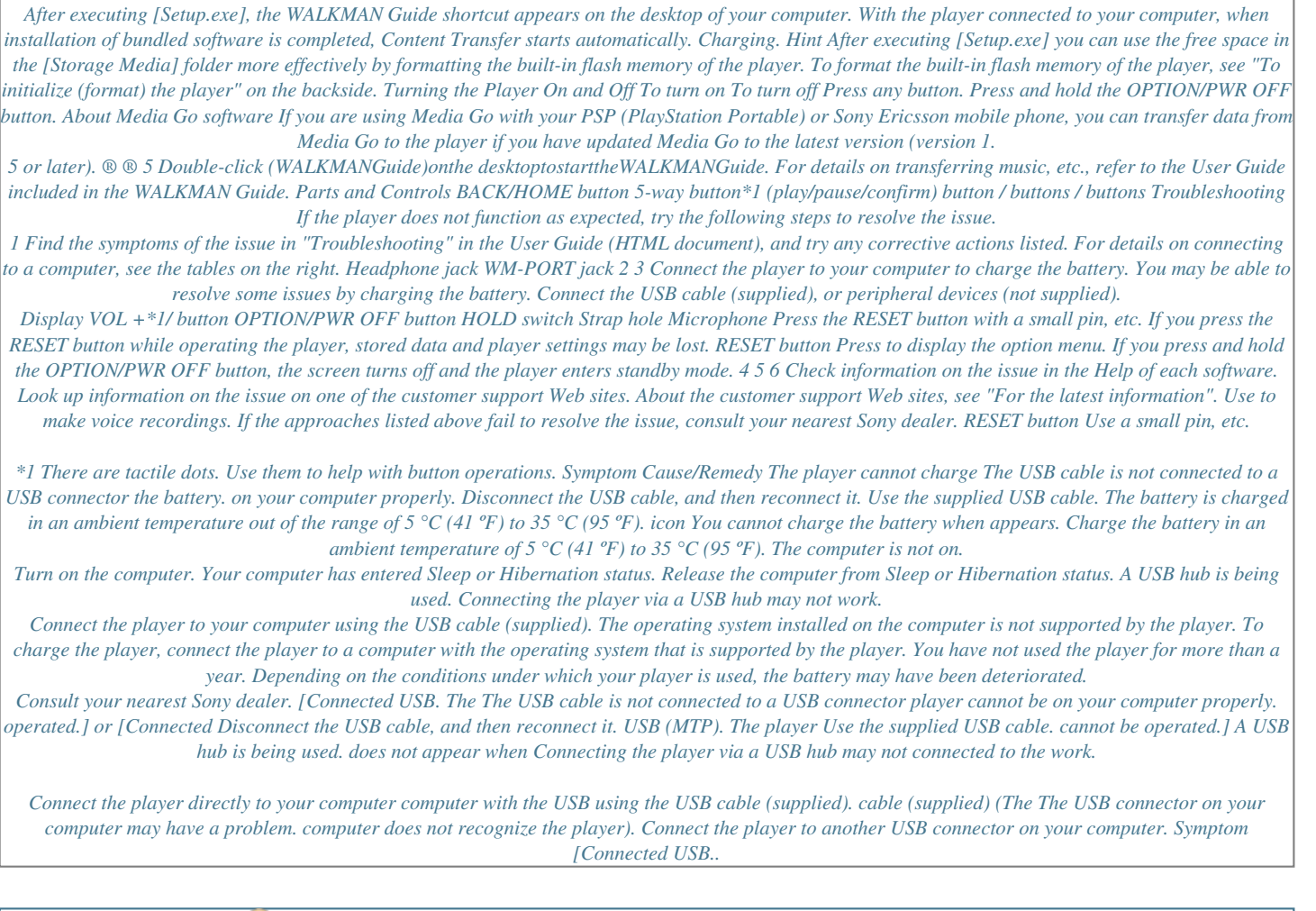

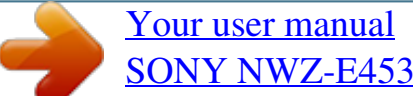